# ПРОЕКТАЛО

# СХЕМА ДОКУМЕНТООБОРОТА ЭДО В АВТОМАТИЗИРОВАННЫХ СИСТЕМАХ

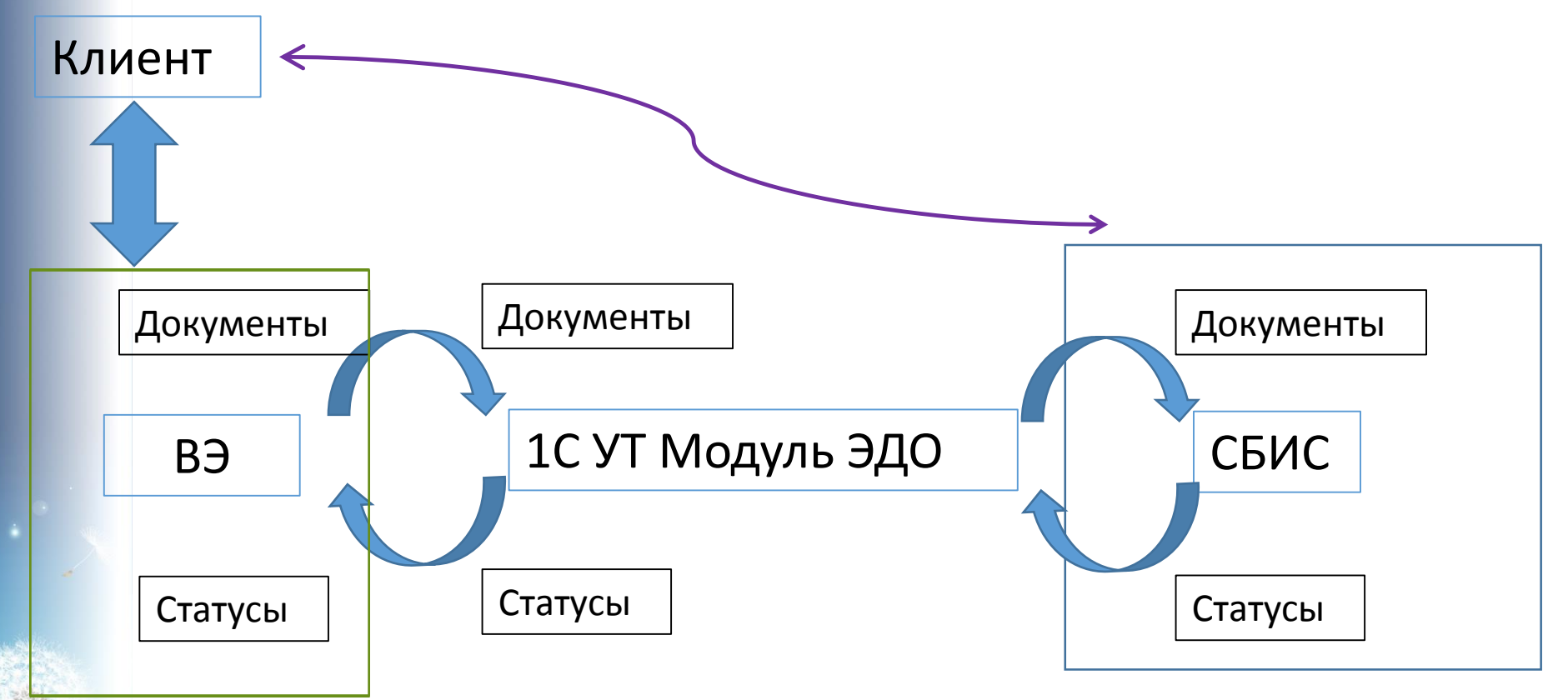

#### Состояние на сегодня

- 1. Промышленная эксплуатация в ДС
- 2. Подключено в ВЭ на 20.09.18 подключено 1060 клиента,.
- 3. Готовы инструкции, памятки, дорабатывается регламент в ДС
- 4. Организована автоматизированная система заявок
- 5. Проведены информирование, презентация для начальников отделов
- 6. Решены основные вопросы взаимодействия подсистем
- 7. Организованы автоматическая работа по расписанию подсистем ВЭ и 1С
- 8. Разработана гибкая система настроек параметров ЭДО в ВЭ и 1С
- 9. Организована возможность учета и контроля документов ЭДО в ВЭ и 1С
- 10. Организована система отчетов и оповещений сотрудников
- 11. Согласована работа с ЭДО с финансово-бухгалтерским блоком компании
- 12. Организован центр компетенции по ЭДО
- 13. Разработаны дополнительные права на вложения и механизмы выгрузки документов по ЭДО в ВЭ

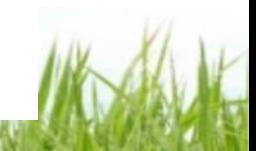

## Готовность Клиентов к переходу на ЭДО

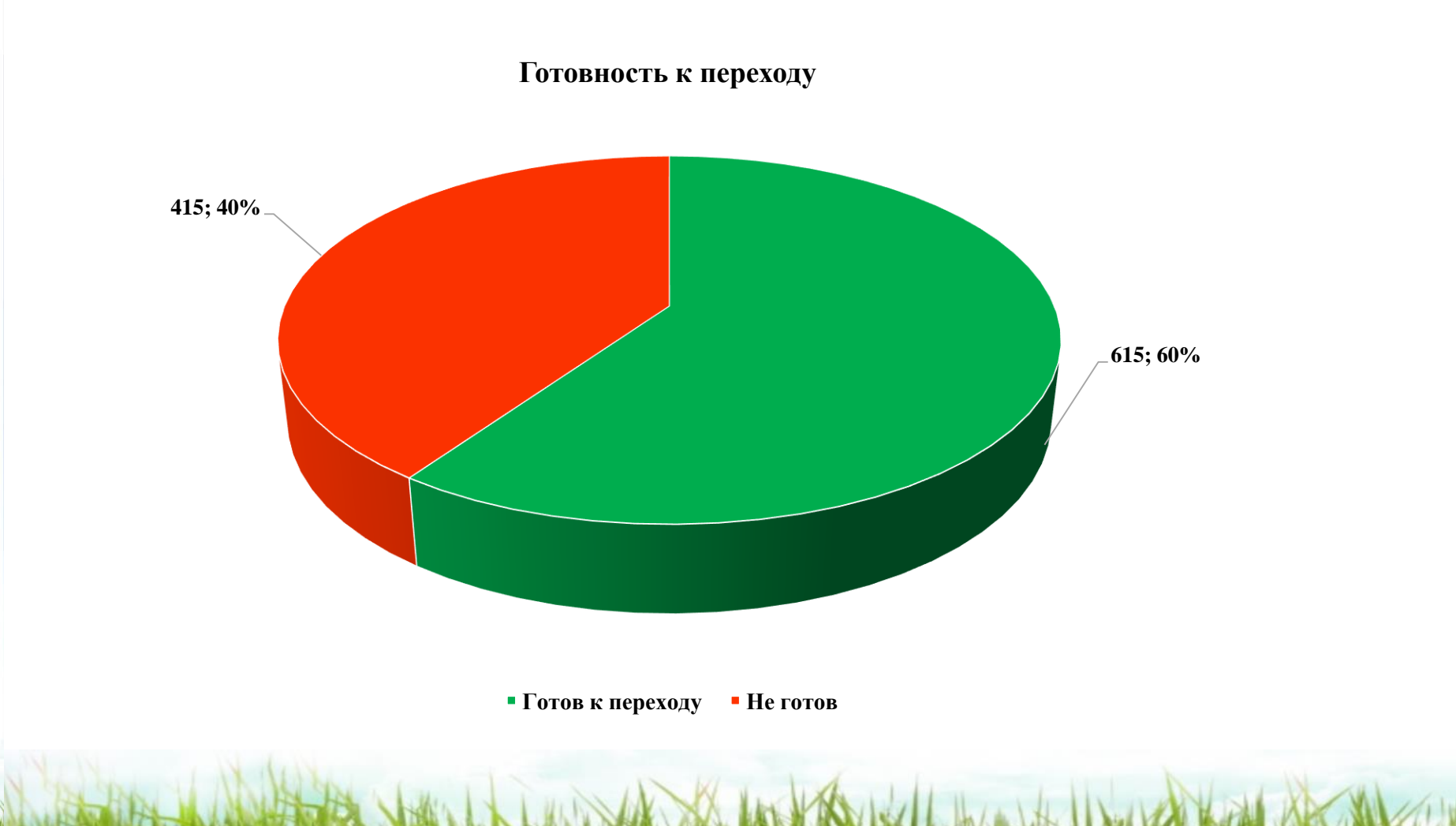

## Причины отказа Клиента

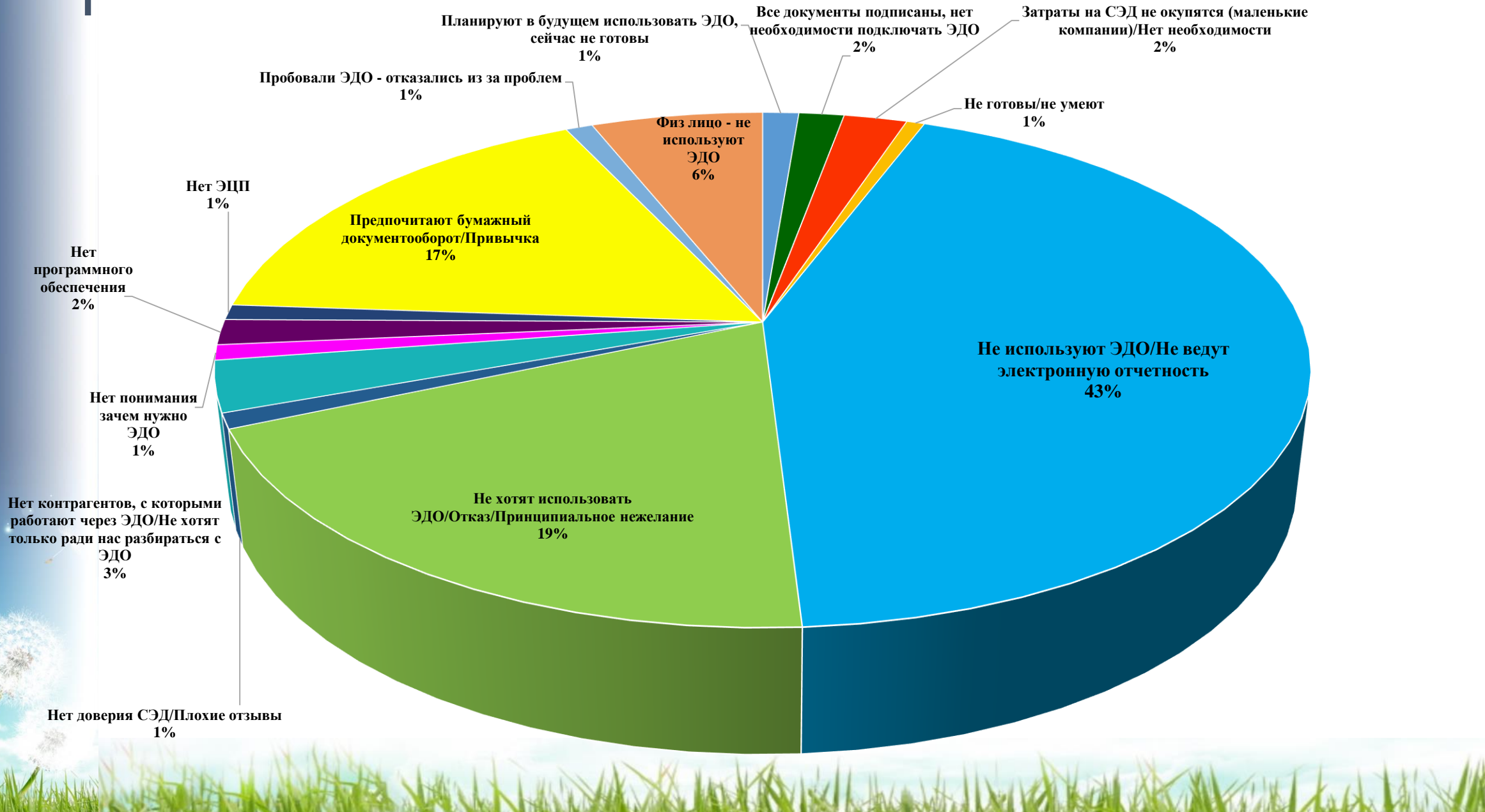

#### Процентное соотношение используемых СЭД

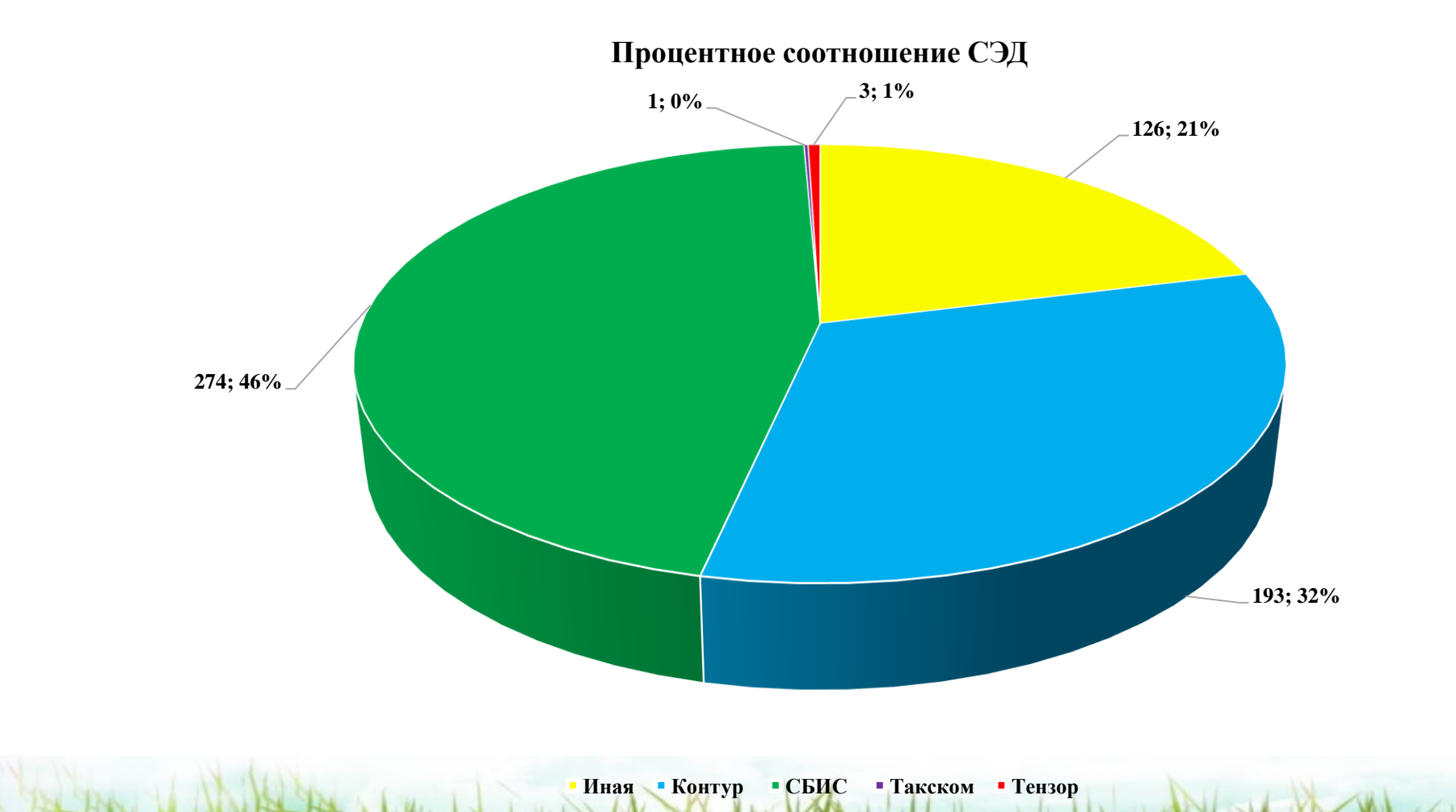

# Основные проблемы

- 1.Сложная процедура синхронизации при аннулировании, изменении, удаления документов
- 2.Визуализация актов и фактур для некоторых типов документов
- 3.Визуализация документов в сторонних программах при роуминге
- 4.Долгая процедура реализации роуминга
- 5.Необходимость небольшой доработки со стороны оператора для обеспечения автоматической работы

#### Проблемы для решения

- 1.Организовать механизм выгрузки документов с настраиваемым типом документов
- 2.Настройка выгрузки документов как УПД